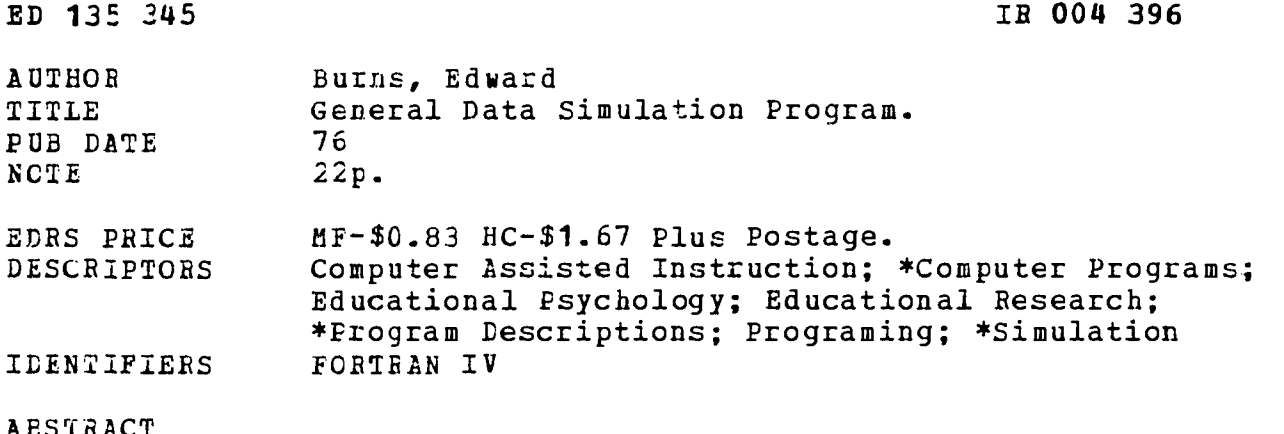

Described is a computer program written in FORTRAN IV which offers considerable flexibility in generating simulated data pertinent to education and educational psychology. The user is allowed to specify the number of samples, data sets, and variables, together with the population means, standard deviations and intercorrelations. In addition the format and method of data output may be specified. (WBC)

Documents acquired by ERIC include many informal unpublished \* materials not available from other sources. ERIC makes every effort \* \* to obtain the best copy available. Nevertheless, items of marginal  $\ast$ \* reproducibility are often encountered and this affects the quality  $\star$ \* \* of the micrcfiche and hardcopy reproductions ERIC makes available \* via the ERIC Document Reproduction Service (EDRS). EDRS is not  $\ast$ \* responsible for the quality of the original document. Reproductions \* \* supplied by EDRS are the best that can be made from the original.  $\star$ 

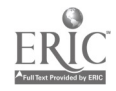

ED135345 

# US DEPARTMENTOF HEALTH.<br>EDUCATION & WELFARE<br>NATIONAL INSTITUTE OF<br>EDUCATION

 $\cdot$ 

 $\sim$ 

THIS DOCUMENT HAS BEEN REPRO-<br>LUCED EXACTLY AS RECEIVED FROM<br>THE PERSON OR ORGANIZATION ORIGINATING IT POINTS OF VIEW OR OPINIONS<br>ATING IT POINTS OF VIEW OR OPINIONS<br>SENTOFFICIAL NATIONAL INSTITUTE OF<br>EDUCATION POSITION OR

## GENERAL DATA SIMULATION PROGRAM

PERMISSION TO REPRODUCE THIS COPY BIGHTED MATERIAL HAS BEEN GRATITED BY

 $\cdot$ 

#### Edward Burns

TO EPIC AND ORGANIZATIONS OPERATING<br>UNGTRAGREEMENTS WITH THE NATIONAL INSTITUTE OF ELNICATION SURTHER REPRODUCTION TO THE SYSTEM REPRODUCTION OF THE CONTROLLY OF THE CONTROLLY OF THE CONTROLLY

 $\ddot{\phantom{0}}$ 

Edward Burns

State University of New York at Binghamton

IROO4396

 $\bar{\beta}$ 

The simulation of data pertinent to educaticn and educational psychology (e.g., IQ scores, achievement scores, normal random numbers) can be a useful teaching and research device. The purpose of the present paper was to describe a computer program, written in FORTRAN IV, which offers the user considerable flexibility in generating simulated data. The program described herein allows the user to specify the number of samples, the number of data sets comprising samples, the number of variables, and the population means, standard deviations and intercorrelations. In addition, the user can specify the format and method of data output.

#### Description

A complete description of the form of the control card and other data input is presented, via comment cards, in the program itself. The following will outline program limitations and general computing procedures.

The control card specifies the number of samples, the number of data sets (maximum = 99,999), the number of variables (max $imum = 30$ , the number of factors used to generate population intercorrelatio the method for determining population means and standard deviations, the form of data output (none, paper, cards or paper/cards), the seed value for initiatin: the random number generator and an alphameric job description. The number of possible variables was set at 50 but this number can easily be changed by altering the dimension declaration and the format cards for intercorrelation and factor value output. Concerning population means and standard deviations, these will automatical-

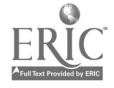

ly be set to 0.0 and 1.0 respectively unless specified by the user.  $\wedge$  option is available whereby population means and standard deviations will be equal to the initial values on the population mean and standard deviation cards.

The order of input cards is as follows: 1) control card, 2) format card for population mean and standard deviation cards (optional) , 3) population mean card(s) (optional) , 4) population standard deviation card(s) (optional) , S) format card(s) for factor values (optional), 6) factor value card(s) (optional), and 7) format card for data output. Steps 1 through 7 can be repeated as desired.

Normal random numbers (population means and standard deviations equal to 0.0 and 1.0 respectively) are generated using a modification of IBM System/360 Scientific Subroutine Package (1970) programs RANDU and GAUSS. If population intercorrelations have been specified using factor values (see Kaiser and Dickman, 1962) , norma:. random numbers are transformed using the following formula:

#### $Z = FX$

where Z is a vector of numbers drawn from a population having specified means, standard deviations and intercorrelations, F is a factor matrix of a correlation matrix (the population correlation matrix) R, and X is a vector of normal random numbers having means of 0.0 and standard deviations of 1.0. If specified, scores are transformed using user supplied population means and standard deviations.

If indicated, data sets are printed and/or punched. After

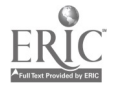

the sample has been generated, sample means, standard deviat\_ons and intercorrelations are calculated and printed. The sample intercorrelations are presented in the upper triangle of the correlation matrix. The population intercorrelations, as determined from the factor values, are presented in the lower triangle of the correlation matrix. Finally, the fact value input is printed.

# Sample Input

1 3000 7 0 0 0 546321297 SAMPLE SIMULATION A<br>2 50 4 4 2 1 653212391 SAMPLE SIMULATION B SAMPLE SIMULATION B (10F8.0) 20.0 32.0 15.6 32.0<br>10.0 16.0 15.0 15.0 10.0 16.0 15.0 15.0 (10F8.4) 0.87318 0.21025 0.26145-0.35355 0.87318 0.21025 0.26145 0.35355 0.75304 0.06490-0.65476 0.00000 0.47443-0.87693 0.07691 0.00000 (5X, 316, 4F8.2) 1 25 (F5.3) 100.0 15.0 (5X, 315, 10F6.0) 25 10 0 1 <sup>1</sup> 1 979562319 SAMPLE SIMULATION C

> The next section contains the data simulation FORTRAN IV program. This is followed by the output for the above three simulation examples.

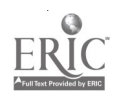

Program

 $\mathsf C$ 1. CONTROL CARD:  $\overline{C}$ COLS.  $1 - 5 =$  NUMBER OF SAMPLES.  $\mathsf C$ COLS.  $6 - 10 =$  NUMBER OF DATA SETS PER SAMPLE.  $\overline{C}$ COLS.  $14 - 15 =$  NUMBER OF VARIABLES.  $\mathsf C$ COLS.  $19 - 20 = NUMBER OF FACTOR VALUES$ . Ċ COL. 25 = MEAN/SD OPTION: IF 0 THEN MEAN IS 0.0 AND SD IS 1.0;  $\frac{C}{C}$ IF 1 THEN MEANS AND SD'S OF ALL VARIABLES EQUAL TO FIRST FIELDS ON MEAN AND SD CARD; IF 2 THEN MEANS C AND SD'S SPECIFIED BY USER.<br>
C COL. 30 = OUTPUT OPTION: 0 - NO DATA; 1 - PRINTED DAT<br>
C PUNCHED DATA; 3 - PRINTED AND PUNCHED DATA.<br>
C COLS. 31 - 40 = SEED VALUE. AND SD'S SPECIFIED BY USER. COL. 30 = OUTPUT OPTION:  $0 - NO$  DATA;  $1 - PRINTED$  DATA;  $2 COLS. 31 - 40 = SEED VALUE.$  $\mathsf C$ COLS. 41 - 80 = ALPHAMERIC JOB DESCRIPTION.  $\mathsf C$ 2. MEAN AND STANDARD DEVIATION FORMAT CARD (IF NECESSARY).  $\mathsf C$ 3. INPUT MEAN CARD(S).  $\overline{C}$ 4. INPUT STANDARD DEVIATION CARD(S).  $\overline{C}$ 5. FORMAT CARD FOR FACTOR VALUES (IF NECESSARY). C 6. FACTOR VALUE CARD(S).  $\mathsf C$ 7. FORMAT CARD FOR DATA OUTPU1 (IF NECESSARY). THE FIRST THREE VALUES OF THIS CARD SHOULD BE INTEGERS TO INDICATE PROBLEM, SAMPLE AND  $\mathsf C$ DATA SET NUMBER. C C READ CONTROL CARD, MEANS, STANDARD DEVIATIONS AND FACTOR VALUES. DIMENSION DES(10),XMI(30),SDJ(30),FACT(30,30),X(30),R(30),COR(30,3 10),SDO(30),SUM(30),FMS(20),FOUT(20),FFV(20) NPROB=1 10 READ(5,15, END=13g) NR,NSUB,NV,NF,MS,NOUT,ISEED,(DES(I),I=1,10) 15 FORMAT(6I5, 110, 10A4) DO 16 I=1,NV  $XML(I) = 0.0$  $SDI(1)=0.0$ DO 16 J=1,NV 16  $FACT(I, J) = 0.0$ IF(MS .EQ. 0) GO TO 25 READ(5,20) (FMS(I), 1=1,20) 20 FORMAT(20A4) IF(MS .EQ. 1) MC=MS IF(MS  $.EQ - 2$ ) MC=NV  $READ(5, FMS)$  (XMI(I),  $I=1, MC$ )  $READ(5, FMS)$  (SDI(I),  $I=1, MC$ ) 25 CONTINUE IF(NF .EQ. 0) GO TO 40 READ(5,34) (FFV(I),  $I=1,20$ ) 34 FORMAT(20A4) DO 35 I=1,NV  $READ(5, FFV)$  (FACT $(I,J)$ , J=1,NF) 35 CONTINUE 40 CONTINUE IF(MS .NE. 1) GO TO 42 DO 41 I=1,NV  $XMI(1) = XML(1)$ 

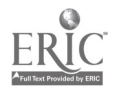

```
41 SDI(I)=SDI(1)
   42 CONTINUE
       IF(NOUT .NE. 0) READ(5,43) (FOUT(I), I=1,20)
   43 FORMAT(20A4)
\mathcal{C}C SIMULATE AND OUTPUT DATA SETS.
       DO 145 NRUNS=1,NR
      MSEED=ISEED
      DO 45 I=1,NVDO 45 \text{ J}=1, NV
      SUM(I)=0.045 COR(I, J) = 0.0IF(NOUT .NE. 0) (WRITE(6,47) NPROB, NRUNS
   47 FORMAT('1',5X,'RAW SCORE DATA FOR PROBLEM',I3,' RUN',I3//)
      DO 90 IFIN=1,NSUB
       DO 55 I=1,NVR(I) = 0.0DO SO K=1,12
      ISEED=1SEED * 65539
      IF(ISEED .LT. 0) ISEED=ISEED + 2147483647 + 1 RAND=ISEED
   50 R(I)=R(I) + (RAND * .4656613E-9 - .4995)
      IF(NF .EQ. 0) X(I)=R(I)55 CONTINUE
      IF(NF .EQ. 0) GO TO 65
      DO 60 I=1,NV
      X(1)=0.0DO 60 J=1,NF
   60 X(1) = X(1) + FACT(I,J) * R(J)65 CONTINUE
      IF(MS .EQ. 0) GO TO 75
      DO 70 I=1,NV
      X(I) = X(I) * SDI(I) + XML(I)70 CONTINUE
   75 CONTINUE
      DO 80 I=1,NV
      SUM(I) = SUM(I) + X(I)DO 80 \text{ J} = I \cdot \text{NV}80 COR(I,J)=COR(I,J) + X(I) * X(J)IF(NOUT .EQ. 1 .OR. NOUT .EQ. 3) WRITE(6, FOUT) NPROB, NRUNS, IFIN,
     1(X(I), I=1, NV)IF(NOUT .EQ. 2 .0R. NOUT .EQ. 3) WRITE(7,FOUT) NPROB, NRUNS, IFIN,
     1(X(I), I=1, NV)90 CONTINUE
C
C CALCULATE MEANS, STANDARD DEVIATIONS AND INTERCORRELATIONS.
      SUB=NSUB
      DO 95 I=1,NV
      SDO(I) = SORT(COR(I, I) - SUM(I)**2/SUB) / SUB)95 SUM(I) = SUM(I) / SUB
      DO 100 I=1,NV
      DO 100 J=I,NV
      COR(I, J)+(COR(I, J) / SUB - SUM(I) * SUM(J)) / (SD(I) * SO(J))
```
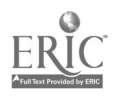

```
100 \text{ } 100 \text{ } K=1 \text{ } WIF(I . EQ. J) GO TO 100COR(J, I) = COR(J, I) + FACT(I, K) \sim FACT(J, K)100 CONTINUE
\frac{C}{C}OUTPUT CONTROL SPECIFICATIONS AND SAMPLE STATISTICS.
       WRITE (6,105) (DES(I), I=1,10), NPROB, NRUNS, NSUB, NV, NF, MS, NOUT, MSEED
  105 FORMAT('1', 5X, 'CONTROL CARD'///5X,'JOB DESCRIPTION', 10A4//5X, 'PRO
      1BLEM NO.', 5X, 16//5X, 'RUN NO.', 9X, 16//5X, 'NO. OF LATA SETS', 16//5X,
      2'NO. OF VÁRIÁBLES', 16//5X, 'NO. OF FACTORS', 18//5X, 'MEAN/SD'OPTION'<br>3,18//5X, 'OUTPUT OPTION', 19//5X, 'SEED VALUE', 112/////5X, 'MEANS AND<br>4 STANDARD DEVIATIONS'///5X, 'VARIABLE', 6X, 'MEAN IN', 5X, 'SD IN', 5X
      5, 'MEAN OUT', 4X, 'SD OUT' //)
       DO 115 I = 1, NV
       WRITE(5, 110) I, XML(I), SDI(I), SUM(I), SDO(I)110 FORMAT (6X, 13, 6X, 4F11.3)
  115 CONTINUE
       WRITE (6,120) NPROB, NRUNS
  120 FORMAT('1', 5X, 'CORRELATION MATRIX FOR PROBLEM', I3, ' RUN', I3//)
       DO 130 I = 1, NVWRITE(6,125) I, (COR(I,J), J=1, NV)<br>125 FORMAT(5X,'ROW', I3/5X, 7F9.4, 7(/5X, 7F9.4))
  130 CONTINUE
       IF(NF .EQ. 0) GO TO 150
       WRITE(6, 135) NPROB, NRUNS
  135 FORMAT('1', 5X, 'FACTOR INPUT FOR PROBLEM', I3, ' RUN', I3//)
       DO 145 I = 1, NVWRITE (6, 140) I, (FACT(I, J), J=1, NF)140 FORMAT(5X, 'VARIABLE', 13/5X, 7F9.4, 7(/5X, 7F9.4))
  145 CONTINUE
  150 CONTINUE
       NPROB = NPROB + 1GO TO 10
  155 STOP
       EMD
```
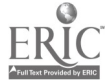

CCNTPOL CARD

JOB DESCRIPTION SAMPE SIMULATION A  $\mathbf{1}$ PROBLEM NO. RUN NO. 1 NO. OF DATA SETS 3000 NO. OF VARIABLES <sup>7</sup> NO. OF FACTORS 0 MEAN/SD OPTION 0 OUTPUT OPTION 0 SEED VALUE 546321297

سيستقط

 $\label{eq:1} \text{sign}(\mathcal{O}_{\mathcal{A}}) = \frac{1}{2} \sum_{i=1}^{n} \frac{1}{2} \sum_{j=1}^{n} \frac{1}{2} \sum_{j=1}^{n} \frac{1}{2} \sum_{j=1}^{n} \frac{1}{2} \sum_{j=1}^{n} \frac{1}{2} \sum_{j=1}^{n} \frac{1}{2} \sum_{j=1}^{n} \frac{1}{2} \sum_{j=1}^{n} \frac{1}{2} \sum_{j=1}^{n} \frac{1}{2} \sum_{j=1}^{n} \frac{1}{2} \sum_{j=1}^{n} \frac{1}{2}$ 

MEANS AND STANCARD DEVIATIONS

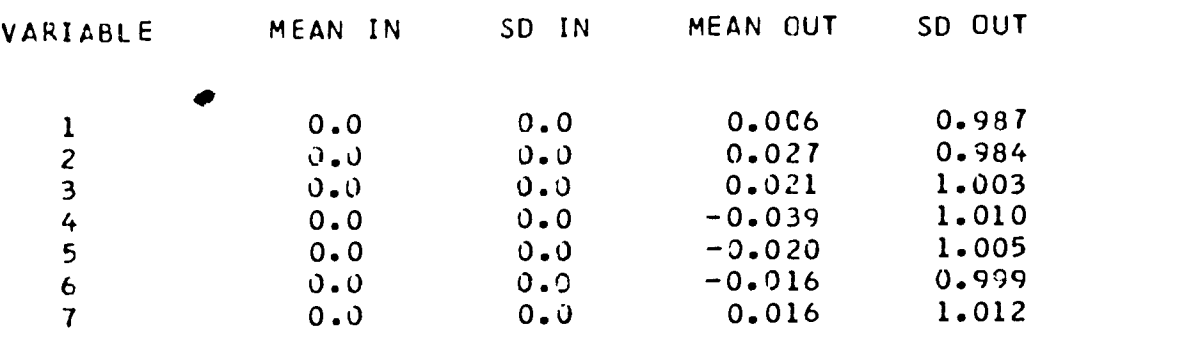

 $\sim$   $\sim$ 

 $\overline{9}$ 

CORRELATION MARTIX FOR PROBLEM <sup>1</sup> RUN <sup>1</sup>

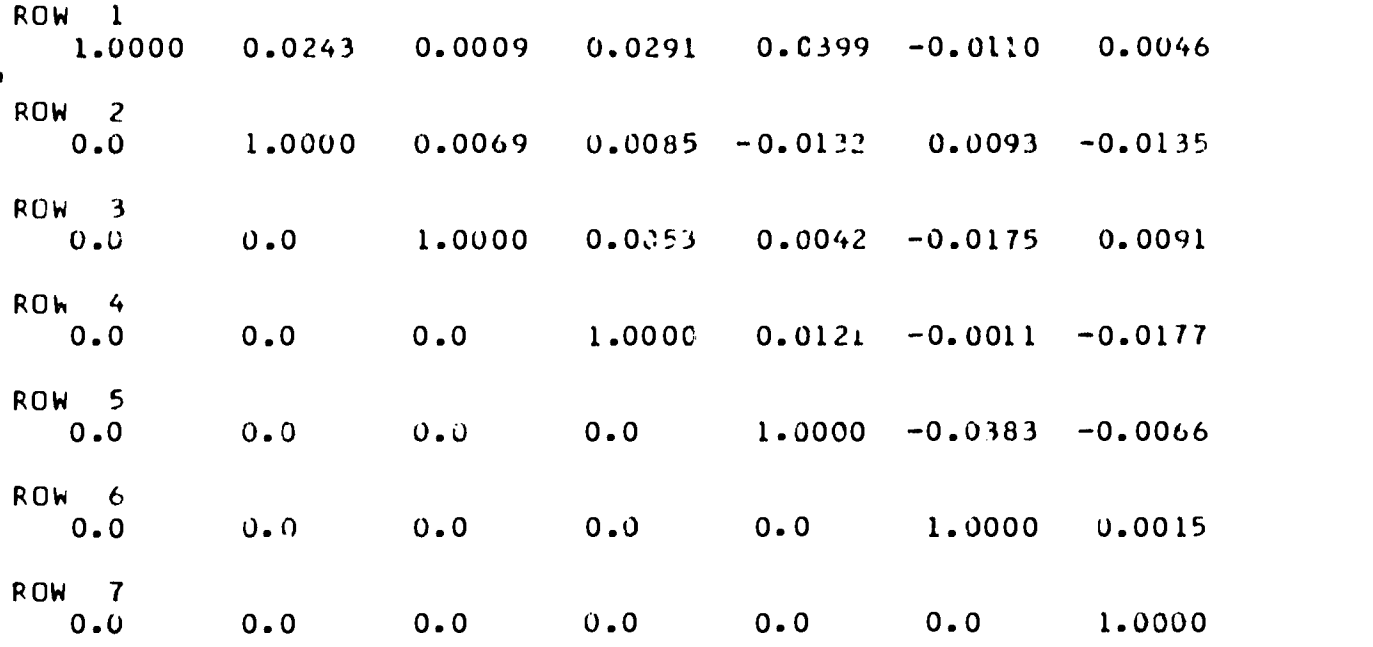

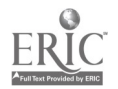

 $\sim$ 

 $\ddot{\phantom{a}}$ 

 $\mathcal{A}^{\pm}$ 

## RAW SCORE CATA FOR PROBLEM 2 RUN <sup>1</sup>

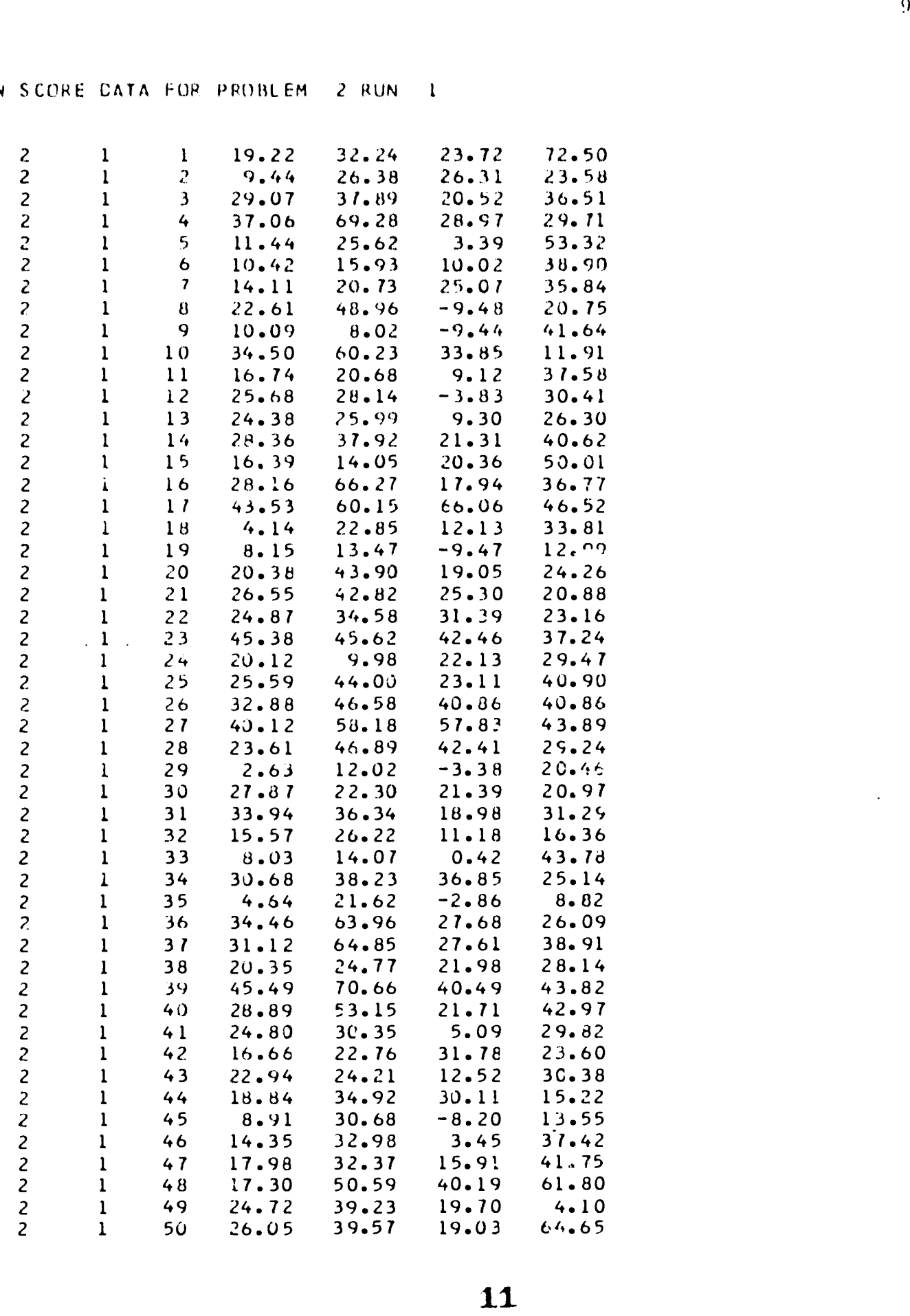

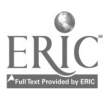

 $\alpha \rightarrow \alpha$ 

JOB DESCRIPTION SAMPLE SIMULATION B PRCBLEM NO. 2 RUN NO. 1 NO. CF DATA SETS NO. OF VARIABLES 4 NO. OF FACTORS 4 MEAN/SD OPTION OUTPUT GPTION 1 SEED VALUE 653212591

## MEANS AND STANDARD DEVIATIONS

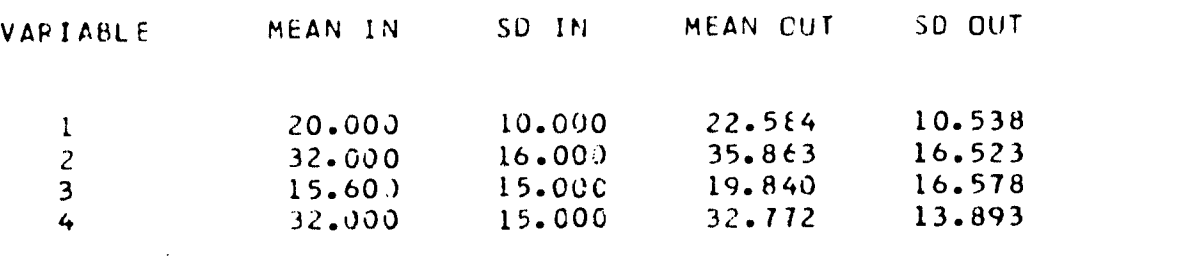

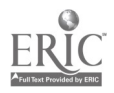

 $\ddot{\phantom{0}}$ 

 $\mathcal{L}(\mathcal{L}(\mathcal{L}))$  and  $\mathcal{L}(\mathcal{L}(\mathcal{L}))$ 

 $\mathcal{L}^{\text{max}}_{\text{max}}$ 

 $\sim 10$ 

 $\sim 100$ 

CCRRELAT ION MART IX FOR PROBLEM 2 RUN <sup>1</sup>

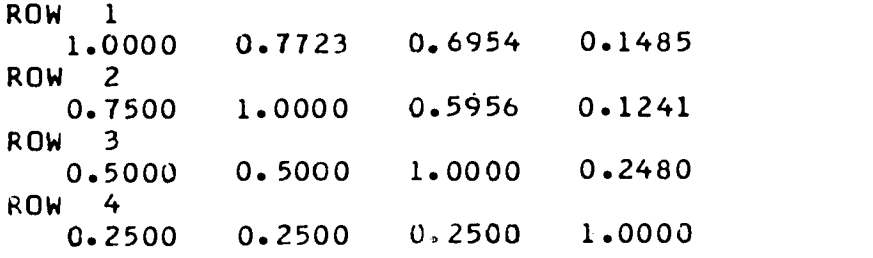

 $\sim 100$ 

 $\mathcal{L}^{\text{max}}_{\text{max}}$ 

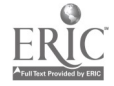

 $\mathcal{L}^{\text{max}}_{\text{max}}$  , where  $\mathcal{L}^{\text{max}}_{\text{max}}$ 

FACTOR INPUT FOR PROBLEM 2 RUN 1  $\sim$ VARIABLE <sup>1</sup>  $0.2614 - 0.3536$ 0.8732 0.2103 VARIABLE 2<br>0.8732 0.2103 0.2614 0.2614 0.3536 VARIABLE 3 0.7530 0.0649  $-0.6548$ 0.0 VARIABLE 4  $0.4744 - 0.8769$ 0.0769 0.0

 $\mathcal{A}_\bullet$ 

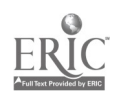

 $\sim 10$ 

12

 $\ddot{\phantom{a}}$ 

 $\overline{\phantom{a}}$ 

 $\sim 10^7$ 

 $\sim 10^7$ 

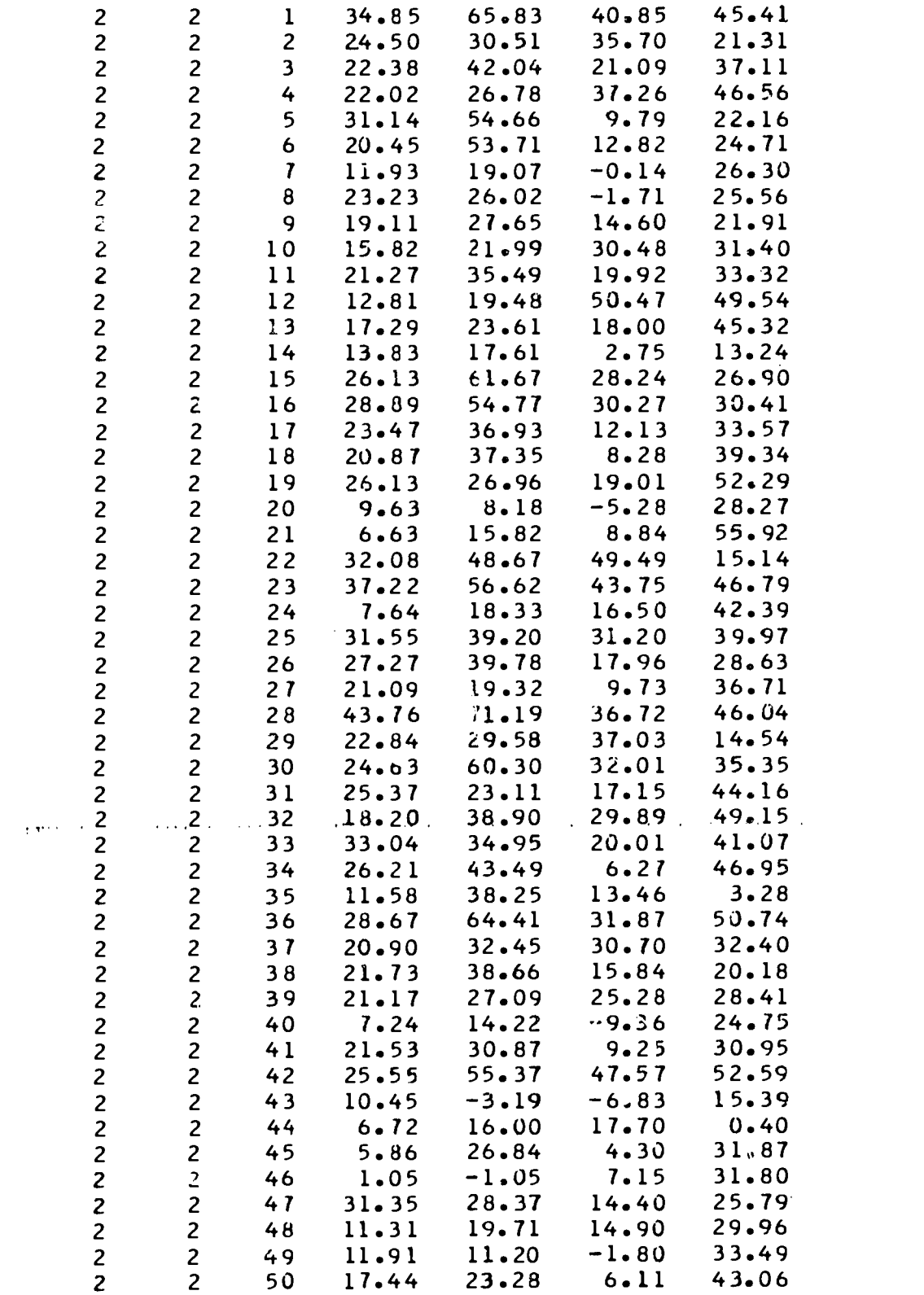

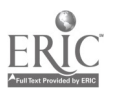

 $\bullet$ 

 $\hat{\mathcal{A}}$ 

 $\mathcal{A}^{\mathcal{A}}$  .

## CCNT ROL CARD

JOB DESCRIPTION - SAMPLE SIMULATION B PROBLEM NO. 2 RUN NO. 2 NO. OF CATA SETS 50 NO. OF VARIABLES 4 NO. OF FACTORS 4 MEAN/SD OPTION 2

OUTPUT OPTION 1 SEED VALUE 314586583

## MEANS AND STANDARD DEVIATIONS

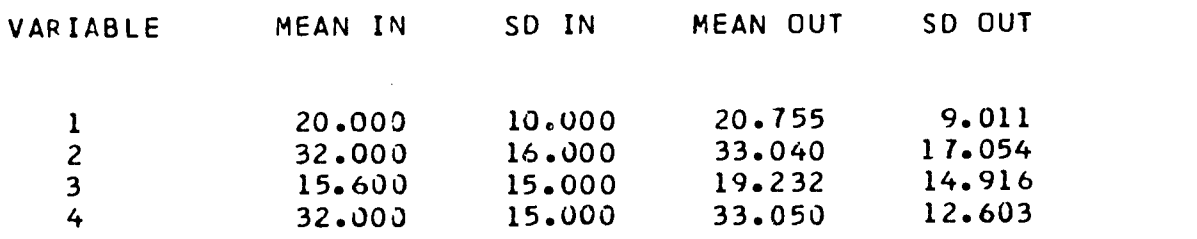

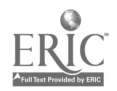

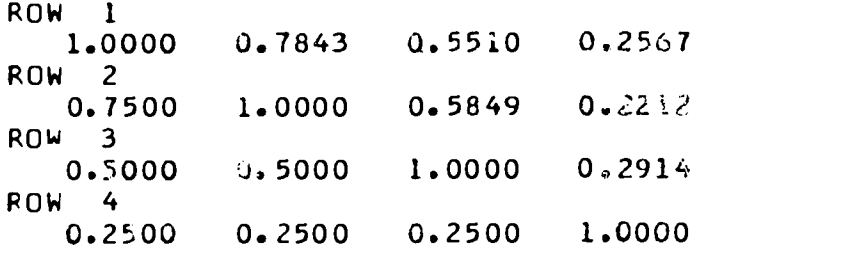

17

t.

rACTOP INPUT FOR PROBLEM 2 RUN 2

VARIABLE <sup>1</sup> 0.8732 0.2103 VARIABLE 2 0.8732 0.2103 VARIABLE <sup>3</sup> 0.7530 0.0649 VARIABLE 4  $0.4744 - 0.8769$ 0..2614 -0.3536 0.2614 0.3536 -0.6548 0.0769 0.0 0.0

 $\sim$ 

 $\pm$ 

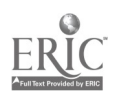

 $\hat{\boldsymbol{\cdot}$ 

#### R AW SCORE DATA FOR PROBL EM 3 RUN <sup>1</sup>

 $\bar{\mathbf{r}}$ 

 $\mathcal{L}^{\text{max}}_{\text{max}}$ 

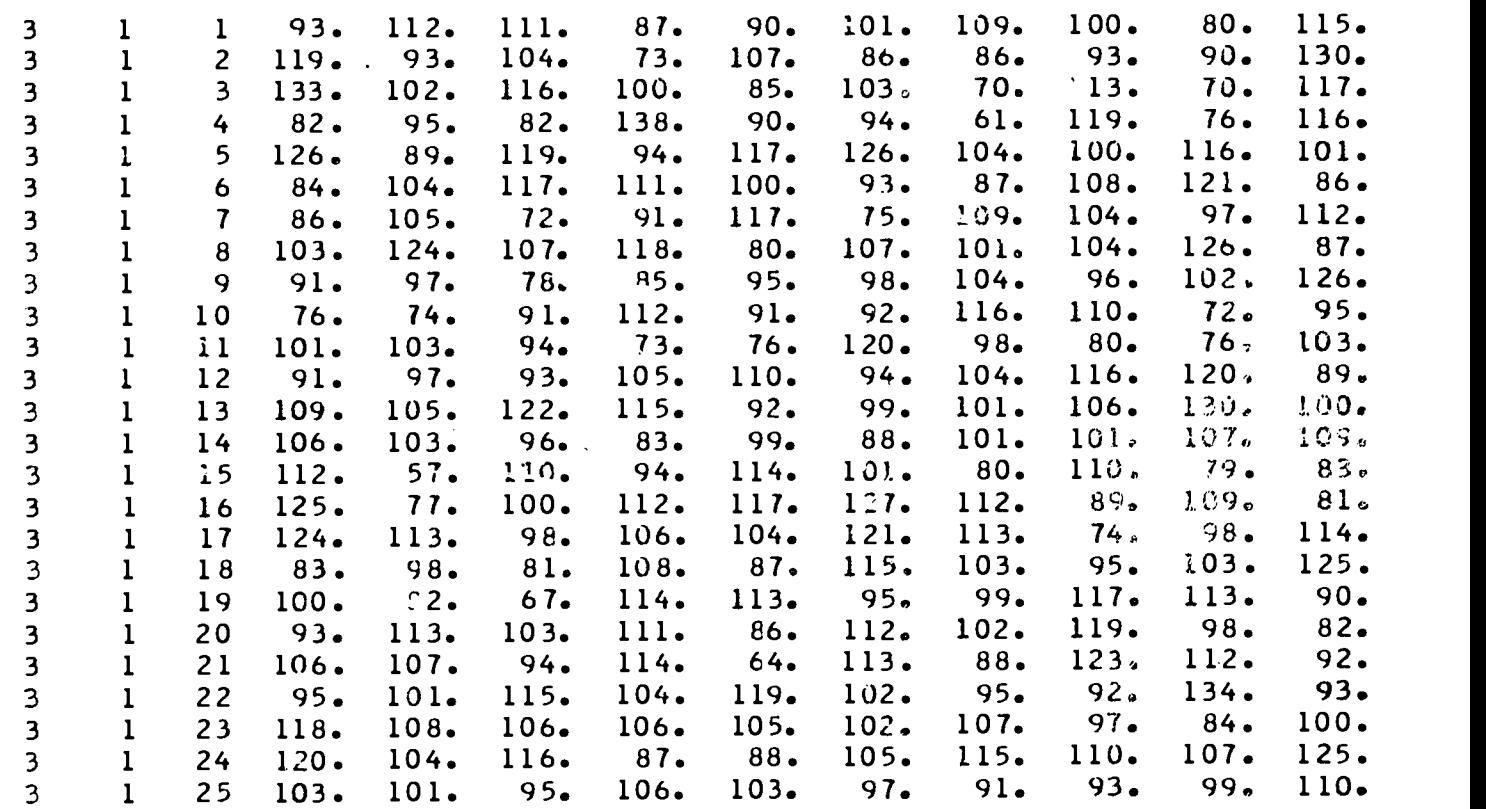

 $\mathcal{L}^{\text{max}}_{\text{max}}$  and  $\mathcal{L}^{\text{max}}_{\text{max}}$ 

 $\ddot{\phantom{a}}$ 

 $\label{eq:2.1} \frac{1}{\sqrt{2\pi}}\int_{0}^{\infty}\frac{1}{\sqrt{2\pi}}\left(\frac{1}{\sqrt{2\pi}}\right)^{2}d\mu\,d\mu\,d\mu\,.$ 

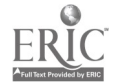

 $\sim 10^7$ 

 $\label{eq:2.1} \frac{1}{\sqrt{2}}\int_{\mathbb{R}^3}\frac{1}{\sqrt{2}}\left(\frac{1}{\sqrt{2}}\right)^2\frac{1}{\sqrt{2}}\left(\frac{1}{\sqrt{2}}\right)^2\frac{1}{\sqrt{2}}\left(\frac{1}{\sqrt{2}}\right)^2.$ 

CCNTROL CARD

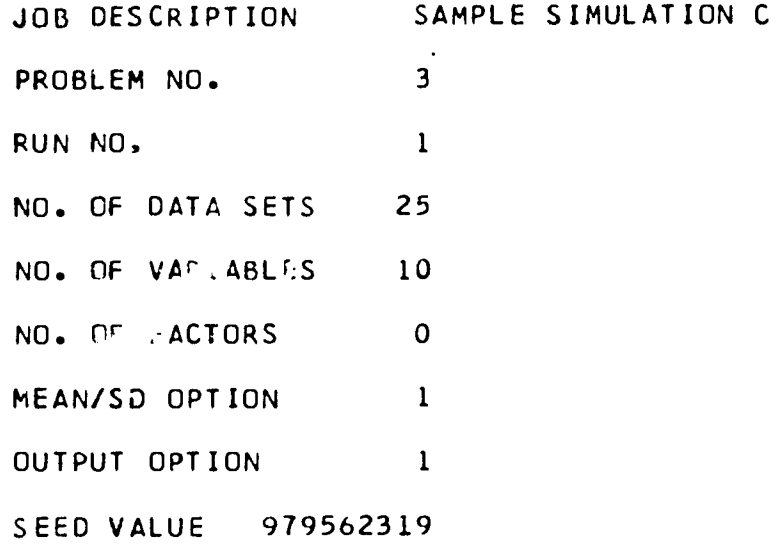

# MEANS AND STANDARD DEVIATIONS

 $\ddot{\phantom{0}}$ 

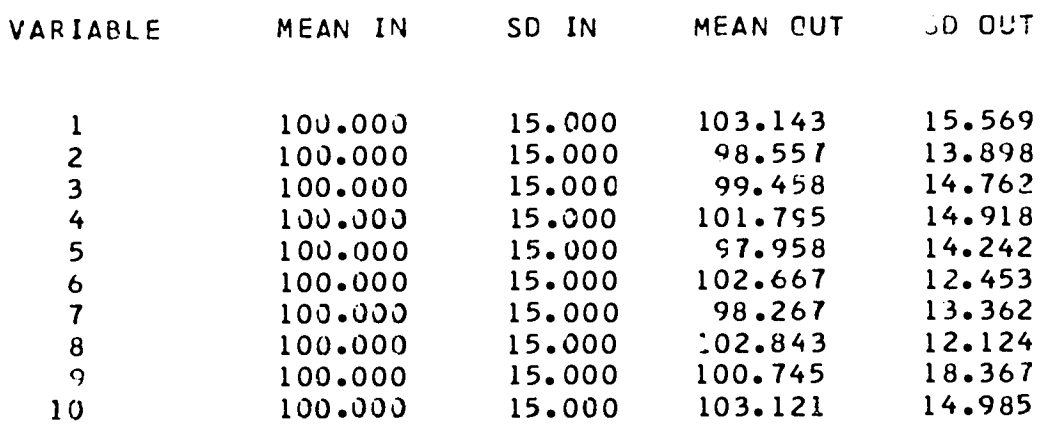

 $\mathcal{L}^{\text{max}}_{\text{max}}$  and  $\mathcal{L}^{\text{max}}_{\text{max}}$ 

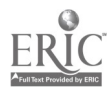

20

 $\label{eq:2.1} \mathcal{L}^{\text{max}}_{\text{max}}(\mathcal{L}^{\text{max}}_{\text{max}}, \mathcal{L}^{\text{max}}_{\text{max}})$ 

 $\ddot{\phantom{0}}$ 

 $\label{eq:2} \frac{1}{\sqrt{2}}\left(\frac{1}{\sqrt{2}}\right)^{2} \left(\frac{1}{\sqrt{2}}\right)^{2} \left(\frac{1}{\sqrt{2}}\right)^{2} \left(\frac{1}{\sqrt{2}}\right)^{2} \left(\frac{1}{\sqrt{2}}\right)^{2} \left(\frac{1}{\sqrt{2}}\right)^{2} \left(\frac{1}{\sqrt{2}}\right)^{2} \left(\frac{1}{\sqrt{2}}\right)^{2} \left(\frac{1}{\sqrt{2}}\right)^{2} \left(\frac{1}{\sqrt{2}}\right)^{2} \left(\frac{1}{\sqrt{2}}\right)^{2} \left(\frac{$ 

 $\sim 10$ 

 $\frac{1}{2}$ 

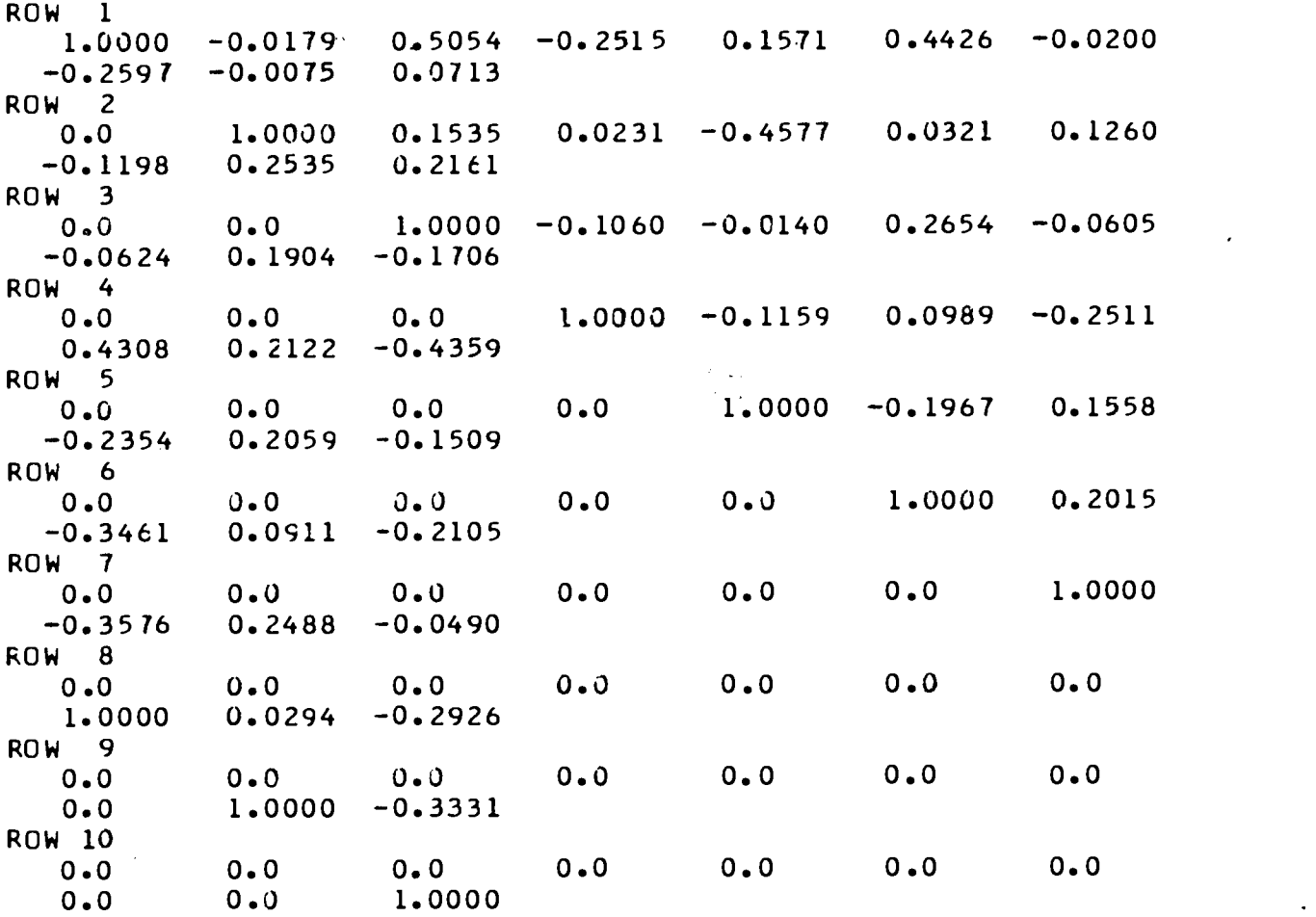

21

المستحقة المستحققة المستحققة المستحققة المستحققة المستحققة المستحققة المستحققة المستحققة المستحققة المستحققة المستحققة

References

- Kaiser, H., and Dickman, K. Sample and population score matrices and sample Correlation matrices from an arbitrary population correlation matrix. Psychometrika, 1962, 27, 179-182.
- IBM System/360 Scientific Subroutine Package. (5th ed.) Version III, Programmer's Manual, Program Number 360A-CM-03X, 1970.

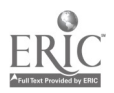